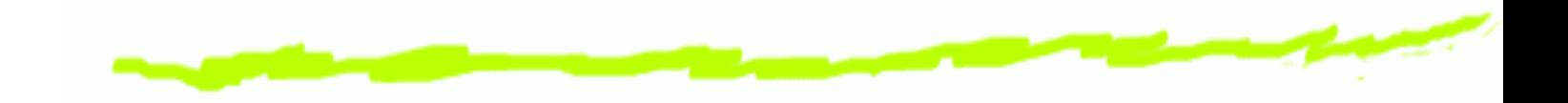

# **Jabber - das Plaudern geht weiter Workshop Netz- und Service-Infrastrukturen**

Cornelia Strobel

TU-Chemnitz

cornelia.strobel@informatik.tu-chemnitz.de – p.1/13

# **Übersicht**

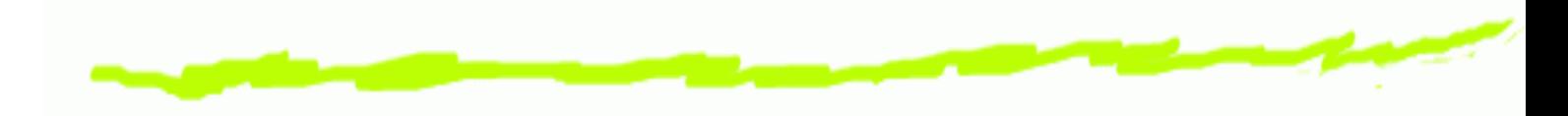

- 1. Einführung
- 2. Wieso noch ein IM-Dienst?
- 3. Adressierung und Registrierung
- 4. Ablauf einer Kommunikation
- 5. Nachrichtenformate
- 6. Autorisierung anderer Nutzer
- 7. Gateways zu anderen IM-Diensten

### **Einführung**

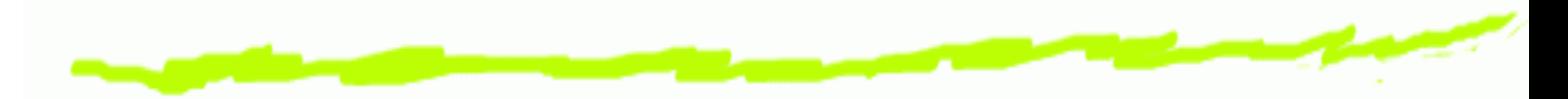

- Jabber im Allgemeinen ෧
	- Oberbegriff für verschiedene Streaming-Protokolle, die den Austausch strukturierter Daten zwischen zwei Partnern ermöglichen
- Jabber im Speziellen ෧
	- ein Instant-Messaging-Netzwerk
	- Anwendungen, die in solchen Netzwerken arbeiten

erster Jabber-Server 1998 von Jeremie Miller ෧ entwickelt

#### **Jabber - noch ein IM-Dienst?**

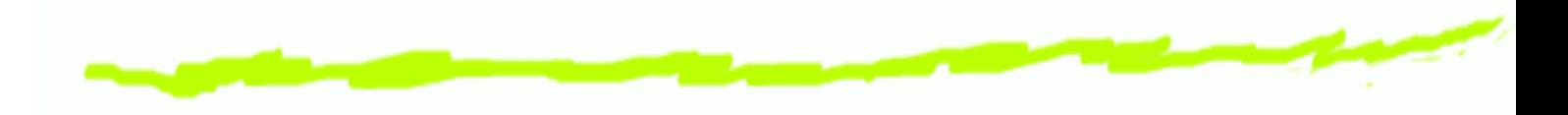

- offen vs. proprietär ? ෧
- verteilte Server vs. zentraler Server ? ෧
- Komplexität der Klienten ? ෧
- Interoperabilität ? ෧
- **6** Erweiterbarkeit?

#### **Was soll Jabber können?**

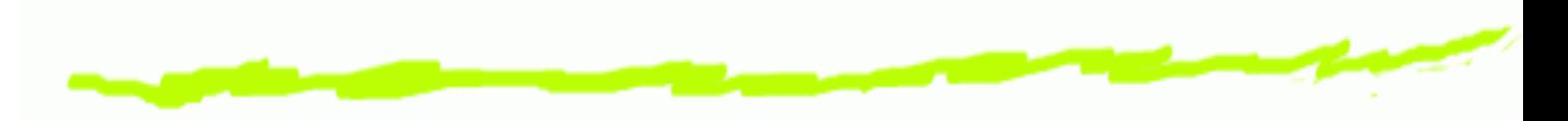

- Was der Nutzer von einem IM-Dienst erwartet: 6
	- Nachrichten zwischen 2 Partnern
	- Nachrichten zwischen mehreren Partnern Chat
	- Nachrichten über An-/Abwesenheit (nach Genehmigung)
- Was der Nutzer sich sonst noch wünscht:
	- Filetransfer

...

Verschlüsselung der Authentisierung und der **Nachrichten** 

## **Adressierung und Registrierung**

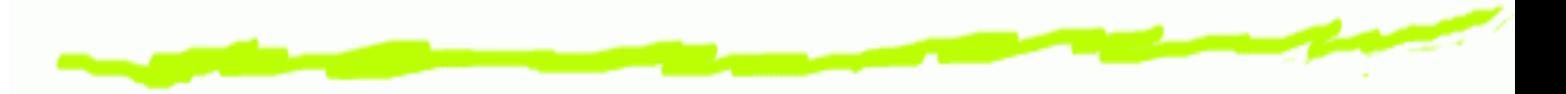

- JIDs (Jabber IDs) ähneln E-Mailadressen und ෧ bestehen aus
	- einen zwingend notwendigen Domainnamen capulet.it
	- einen Knotennamen  $\mathbf{A}$ julia@capulet.it
	- Angaben über Ressourcen zur Nutzung von  $\Delta$ verschiedenen Klienten/Orten aus julia@capulet.it/Balkon
- Registrierung an beliebigen, öffentlichen Server ෧ (http://www.jabber.org/user/publicservers.php) mit eindeutigen Nutzernamen

# **Kommunikation zwischen Klienten**

- 
- Klient meldet sich beim Server an ෧
- Nachrichten werden an den Server geschickt ෧
- dieser leitet sie an den zuständigen Server weiter ෧
- ist der Empfänger angemeldet wird die Nachricht ෧ sofort weitergeleitet, ansonsten zwischengespeichert
- Infrastruktur ähnlich dem E-Mailsystem ෧
- Server kennt jedoch den Status der Klienten, diese ෧ müssen nicht nach neuen Nachrichten pollen

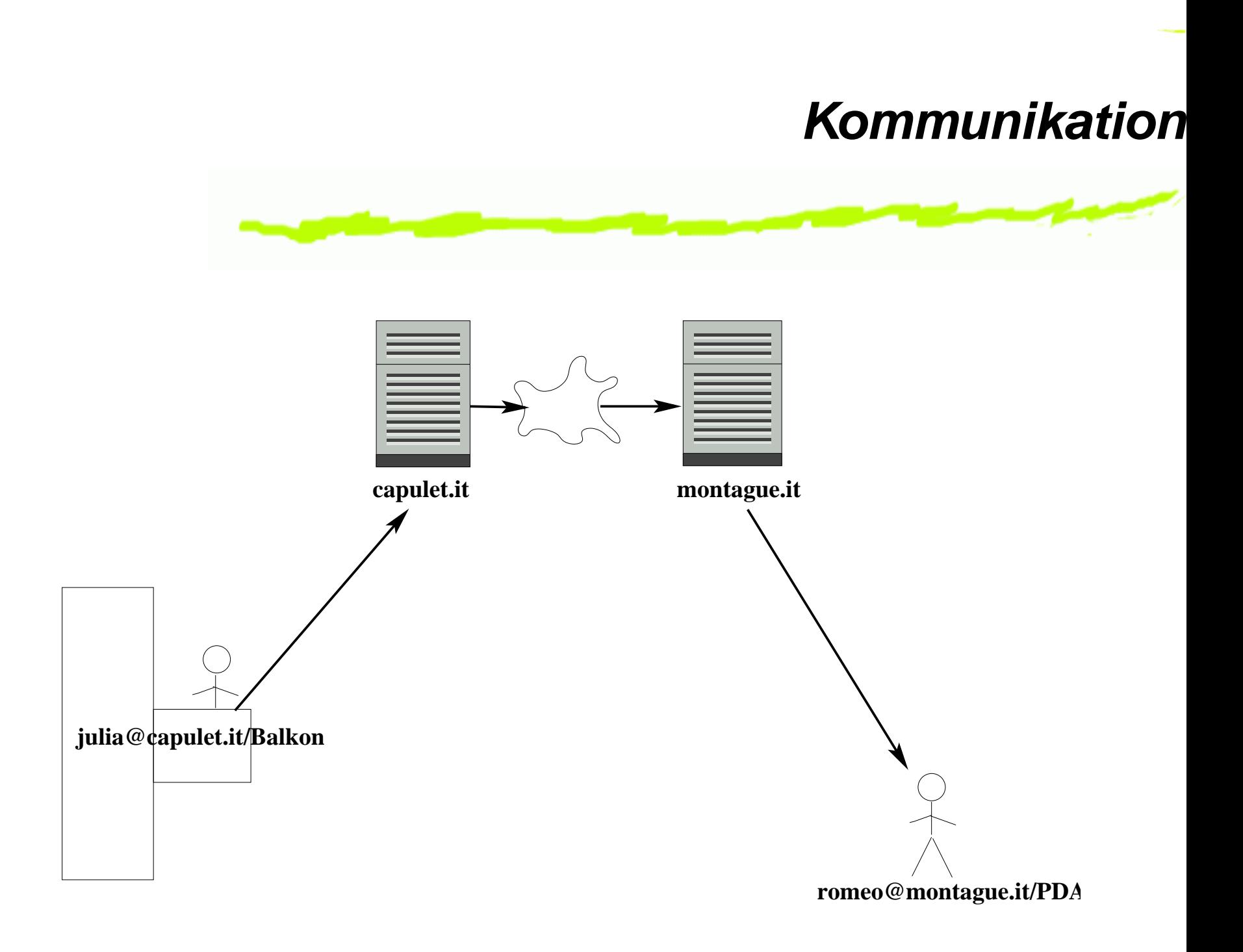

#### **Nachrichtenformat**

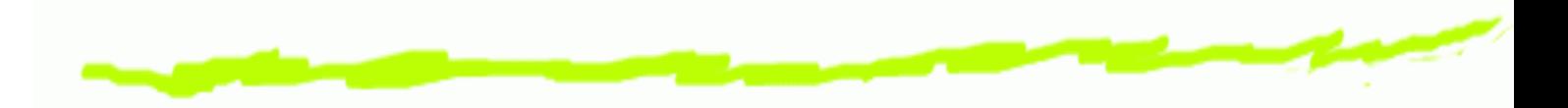

3 Grunddatentypen, die jeder Klient verstehen muss:

෧ message

für Nachrichten zwischen 2 Jabberklienten

#### presence ෧

zur Übermittlung von Informationen über den **Onlinestatus** 

iq ෧

für Abfragen des Server

#### **Nachrichtenformat**

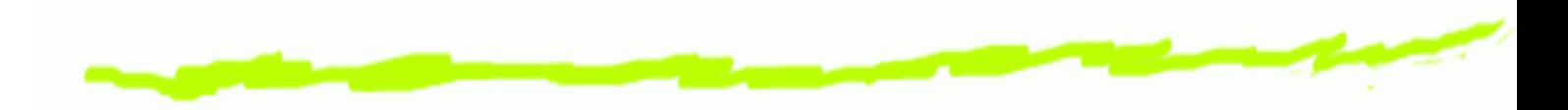

Beispiel für eine einfache Nachricht:

<message from='julia@capulet.it' to='romeo@montague.it'> <body>Wherefore art thou, Romeo?</body>

</message>

#### **Subscription Handshake**

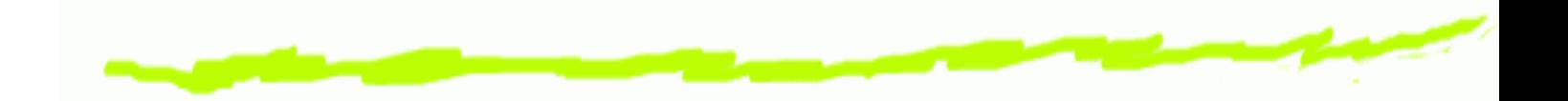

Status (*presence*) anderer Jabbernutzer ist zum ෧ Schutz der Privatsphäre zunächst verborgen

erst nach (gegenseitigem) *subscription handshake* ෧ können diese Informationen abgerufen werden

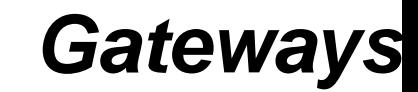

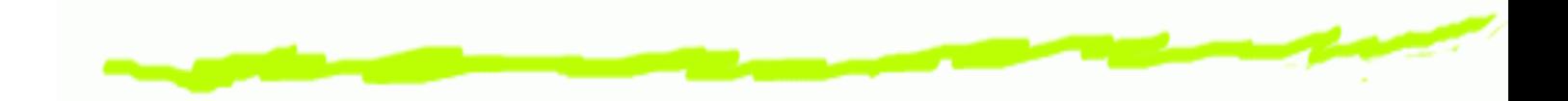

- Gateways ermöglichen die parallele Nutzung ෧ verschiedener IM-Dienste vom Jabber-Klienten aus
- kein Multi-Protokoll-Klient wie *Trillian/Gaim* ෧
- Verbindung zu anderen IM-Diensten wird über Server ෧ als Proxy hergestellt
- nicht jeder Server besitzt zu allen IM-Diensten ෧ **Gateways** (http://www.jabber.org/user/publicservers.php)
- Account bei dem anderen IM-Dienst erforderlich 6

#### **Weiterführende Links**

- "Erste Anlausstelle" www.jabber.org 6
	-
- Klienten:
	- $\Delta$
	- ⊾ Exodus (Windows)

Gabber (Gnome) gabber.sourceforge.net/ exodus.jabberstudio.org/

# Fragen?